2024/05/06 23:23 1/1 When a Temp leaves

## When a Temp leaves

## refers to:

person form

- End the placement for the candidate.
- Change the Person state to Left or appropriate state.
- In order to stop holiday pay accruing you need to enter the P45 date on the payroll view.

## See also

How to complete/end a Temp placement Entering a P45 date Remove the candidate from all temp desks Holiday pay in lieu timesheets for a leaver

Back to Online Users Guide Back to Temp Desk

From:

https://iqxusers.co.uk/iqxhelp/ - iqx

Permanent link:

https://iqxusers.co.uk/iqxhelp/doku.php?id=ug6-22

Last update: 2018/01/18 10:49

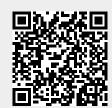